$\operatorname{IATF}$ 

 $($  $)$ 

2016 9 20

 $\rm \mathbb{A}\mathrm{T}\mathrm{F}\mathrm{X}$   $\rm \mathbb{A}\mathrm{T}\mathrm{F}\mathrm{X}$  $\rm \, LATEXX$ 

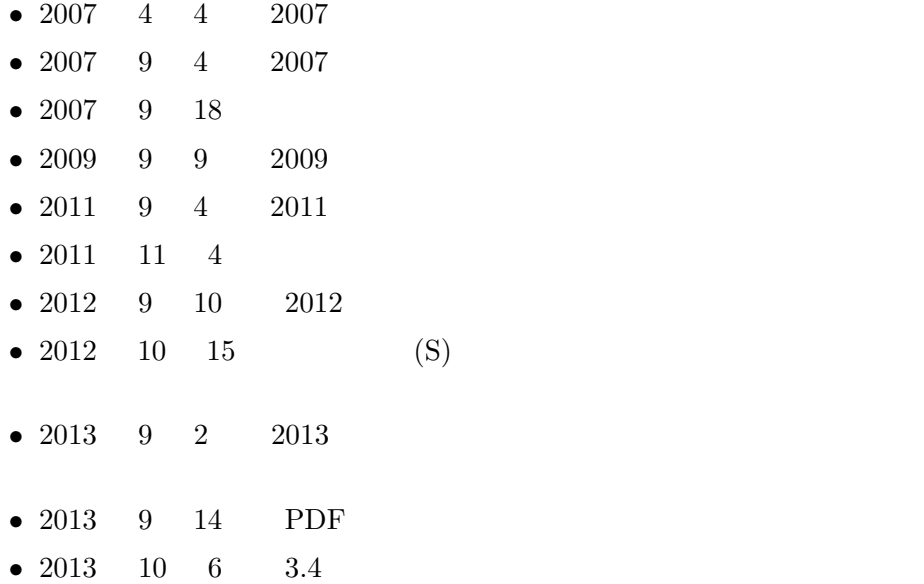

http://osksn2.hep.sci.osaka-u.ac.jp/~taku/kakenhiLaTeX/

 $(A,B)$ kiban ab xxx\_single/egg\_kiban\_ab.tex  $(\mathrm{xxx} = \mathrm{utf, \;sjis, \;euc, \;jis}$  [  $\begin{bmatrix} 1 & 0 & 0 \ 0 & 0 & 0 \end{bmatrix}$ 

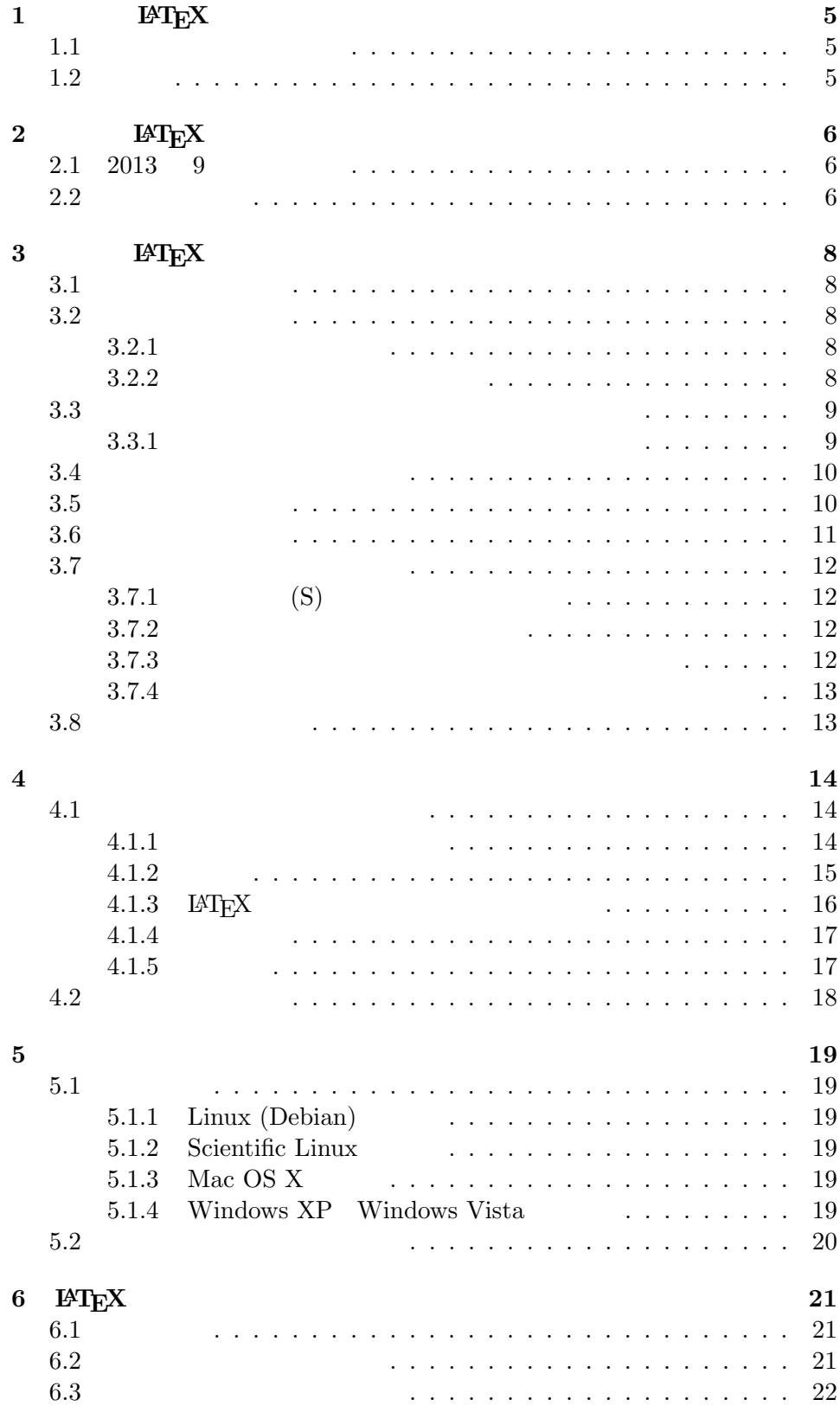

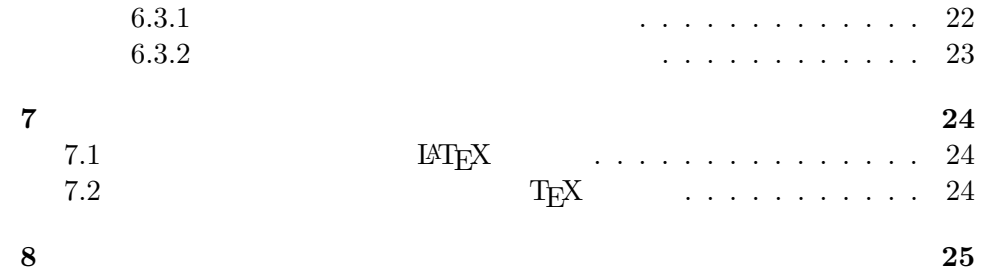

# $1 \hspace{40pt} \textbf{LFT}_{\textbf{E}} \textbf{X}$ 科研費 **LATEX** は、日本学術振興会と文部科学省の科学研究補助金の応募  $\mathrm{LAT} \mathrm{EX}$

 $1.1$ 

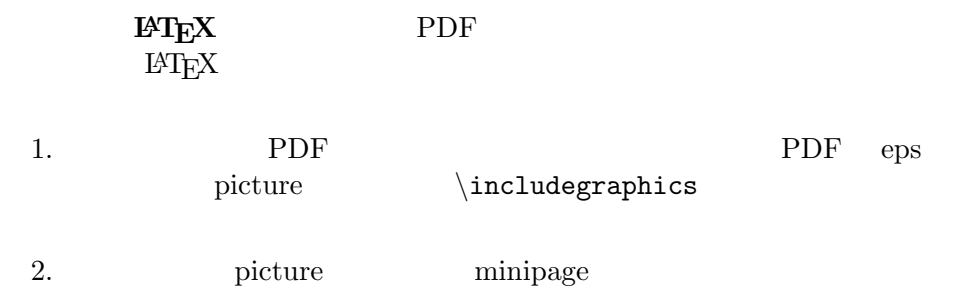

# $1.2$

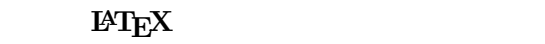

- Word
- •<br>• The state of the state of the state of the state of the state of the state of the state of the state of the
- figure table float  $\theta$
- LAT<sub>E</sub>X  $\bullet$
- *•* 予算の表で、個数 *×* 単価、および年度ごとの小計が自動的に計算され
- *•* さらに、備品、消耗品などの項目ごと、年度ごとに集計した表も作れ
- **• •**  $\mathbf{r} = \mathbf{r} + \mathbf{r} + \$ 
	-

# **2** 科研費**LATEX**の改訂履歴

# **2.1 2013 9**

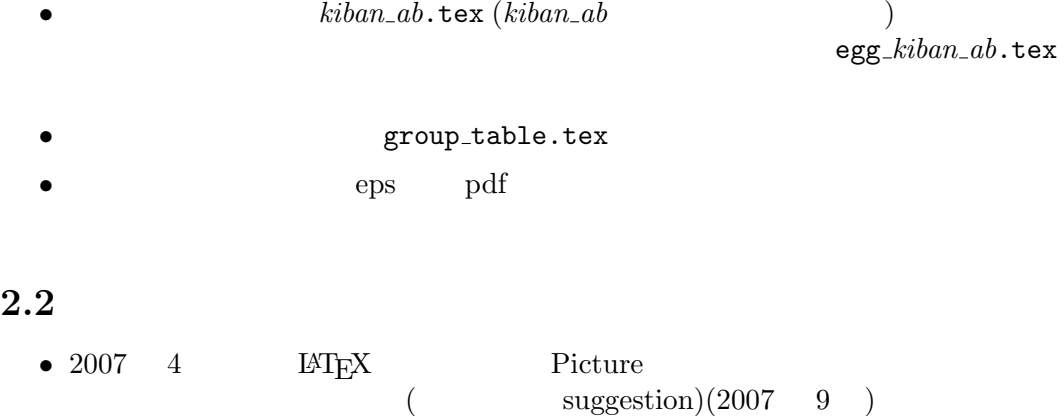

- **•**  $\bullet$  $(2007 \quad 4 \quad )$ • (  $\times$  )( )  $($  suggestion)  $(2007 \t 9)$ ) •  $\neq$   $\{ \, . \, \}$
- $(2007 \quad 9 \quad 18$  $)$
- **•** インター・ページを制御するマクロを提供するマクロを提供するマクロを提供するマクロを提供するマクロを提供するマクロを提供するマクロを提供するマクロを提供するマクロを
	- $(2007 \t 9)$
- •<br>• ページを選んで、第一次の法人ではタイプセットです。  $3.4$  6.  $(2009 \quad 9)$
- $(2009 \ 9)$ •<br>• <sub>\*</sub>

 $(2009 \ 9)$ 

- **The Margin School of the picture** picture  $(2009 \qquad 9 \qquad)$
- 
- UTF (2011 9 ) •<br>• The contract of the contract of the contract of the contract of the contract of the contract of the contract of

 $(\text{def}, \text{def\_multi})$ 

$$
(\qquad )_{-}(\qquad \qquad )_{-}(\qquad \quad )_{-}
$$

**kiban\_ab\_sjis\_single:** shift jis kiban\_ab/sjis\_def

**kiban\_ab\_utf\_multi**: utf-8 kiban\_ab/utf\_def\_multi  $(2012 \t 9)$ • Directory **forms**  $\texttt{packages} \quad (2012 \quad 9)$ •  $\lambda$  XLcite{...}<br>  $\&$  ET<sub>E</sub>X [876]  $\&$  LAT<sub>E</sub>X  $(2012 \t 9)$ *•* 種目によって、eps PDF の様式の間で約 0.3mm 横にずれていた問題  $(2012 \ 9)$ 

# **3** 科研費**LATEX**の使い方

## **3.1** 動作環境の確認

 $LAT$ <sub>EX</sub>

- 1.  $IAT$ <sub>E</sub>X2e 2.  $IATFX2e$  tools\_package<sup>1</sup>
- 3. dvi pdf dvipdfmx
- Mac OS X, Linux, FreeBSD, Windows XP, Windows Vista, Windows 7  $\overline{OS}$  2 5.1

## **3.2**

 $3.2.1$ 

## LAT<sub>F</sub>X

- *•* http://osksn2.hep.sci.osaka-u.ac.jp/~taku/kakenhiLaTeX/
- *•* http://jelt.mtk.nao.ac.jp/~iye/kakenhiLaTeX/
- *•* http://www.yukawa.kyoto-u.ac.jp/contents/link/kakenhiLaTeX/

#### 3.2.2

1.  $(utf, sjis, euc, jis)$ 

(Windows

\$ platex -version

<sup>1</sup>http://www.ctan.org/tex-archive/macros/latex/required/tools/ <sup>2</sup>pLaTeX: Linux TEXWiki http://oku.edu.mie-u.ac.jp/~okumura/texwiki/<br>Windows http://www.fsci.fuk.kindai.ac.jp/~kakuto  $\begin{array}{lcl} \texttt{http://www.fsci.fuk.kindai.ac.jp/~kakuto/} \\ \texttt{download} & \texttt{Mac OS X} \end{array}$ win32-ptex/web2c75.html http://www2.kumagaku.ac.jp/teacher/herogw/ download http://osksn2.hep.sci.osaka-u.ac.jp/~taku/osx/install\_xtexgsgv.html

# ート<br>
IAT<sub>E</sub>X Download Mac OS X utf Terminal grep 2. (single multi) • single Mac OS X TeXShop mi editor \section \subsection single • multi \section \subsection Winshell Mac OS X TeXShop • Linux **Emacs** vim  $3.$ • Mac OS X zip • Linux \$ unzip kiban\_ab\_utf\_single.zip • Windows zip **3.3**  $\blacksquare$  $(A,B)$  (kiban ab) <sup>"*kiban\_ab"*</sup> 1.  $(egg\_kiban_ab.\text{tex})$  $\begin{array}{lll} \mathrm{IAT}_{\mathrm{E}}\mathrm{X}(\mathrm{p}\mathrm{La}\mathrm{TeV}) & & \mathrm{d}\mathrm{vir} \\ \mathrm{sd}\mathrm{f}\mathrm{m}\mathrm{x}^{3} & & \mathrm{PDF} \end{array}$  $\frac{1}{2}$  dvipdfmx $^3$ xdvi dviout  $\qquad \qquad \text{postscript (ps)}$ 2. sample\_pdf directory PDF  $kiban\_ab$ .pdf  $3.3.1$ 1. もし

```
! LaTeX Error: Unknown option 'dvipdfmx' for package 'graphics'.
                        forms/form07 header.tex 23\usepackage[dvipdfmx]{graphicsx}
     \frac{1}{\text{div}_1 \cdot \text{div}_2} dvipdfm \frac{1}{\text{div}_2 \cdot \text{div}_1} 4
2. egg_kiban_ab.tex
  14
  \setboolean{usePDFform}{true}
          \mathfrak{so}_{\mathrm{Z}}"
  %\setboolean{usePDFform}{true}
```
PDF eps

**3.4** and the same state of  $\frac{1}{2}$ 

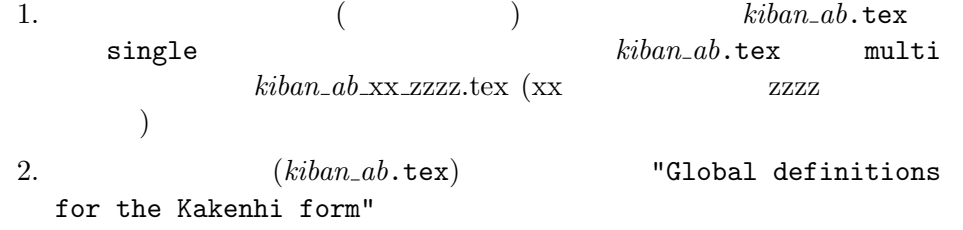

3.  $\blacksquare$  "my personal definitions"

3.5

1.  $\blacksquare$  $%$ begin  $\%$ end  $\frac{1}{\sqrt{2}}$ 

egg\_sample.tex

 $2.$  LAT<sub>E</sub>X

<sup>4</sup>ただし、かなり古い LATEX の環境だと思われますので、最新の環境に更新することをお勧めし

3.  $\in \mathbb{Z}$  \includegraphics \begin{wrapfigure}{ す。また、*\*begin*{*wrapfigure*}{*位置*}{ }* ... *\*end*{*wrapfigure*}*  $\begin{array}{ccc} \begin{array}{ccc} \text{begin{array}{ccc} \end{array}}$ egg\_kiban\_ab.tex  $4.$ 

 ${\rm figure}$ 

table float  $\alpha$ 

5.  $\setminus$  **\section, \subsection** Mac OS X TeXShop mi

 $6.$  $\kappa iban\_ab.\text{tex}$   $\mathbf{R}$ 

\KLTypesetPage{3} \KLTypesetPagesInRange{8}{10}

forms directory  *form XX.tex* 

**3.6** 

1.  $(kiban\_ab.tex)$ 

 $\newcommand{\\(0,0){\text{-}\mathbb{R}}$ 

2.  $\qquad \qquad \qquad \qquad \qquad$ 

```
\KLItemCost{ }{ }
\KLItemNumUnitCost{ }{ }{ }
\KLItemNumUnitCostLocation{<br>}{ }{ }{ }
\verb+\KLYearItemNumUnitCostTwo{ \t} { } { } \n} { } \n} { }}
```
 $7.1$ 

 $3.$  $\%$  $\%$ \setboolean{BudgetSummary}{true}  $\%$  $\%$  $4.$ 

**3.7** (a)

**3.7.1** (S) (S)  $S-13,14, 15, 16$ buntansha kiban s 13-16.tex  $buntansha\_test.text$  $\infty$ kiban\_s.tex \input

## **3.7.2**

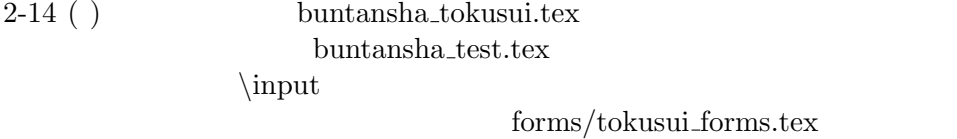

*\input* 

**3.7.3** The same mass of  $\overline{\phantom{a}}$  and  $\overline{\phantom{a}}$  and  $\overline{\phantom{a}}$  and  $\overline{\phantom{a}}$  and  $\overline{\phantom{a}}$  and  $\overline{\phantom{a}}$  and  $\overline{\phantom{a}}$  and  $\overline{\phantom{a}}$  and  $\overline{\phantom{a}}$  and  $\overline{\phantom{a}}$  and  $\overline{\phantom{a}}$  and  $\overline{\phantom{a}}$  and  $\overline{\$ 

 $\overline{a}$  ( ) shingaku field1 08add kk plan.tex

forms/shingaku\_field1\_forms.tex

**3.7.4**  $\blacksquare$ 

 $(-12-($ shingaku keikaku 12add other applications.tex forms/shingaku keikaku forms.tex

# $3.8$

1. Web  $IATEX$  $2.$ %\setboolean{BudgetSummary}{true} %\KLTypesetPage{...} %KLTypesetPagesInRange{...}{...}  $3.$ 4. web PDF 3MB 3MB

# **4** 困った時は

- 1. 4.1
- 2. FAQ web page http://osksn2.hep.sci.osaka-u.ac.jp/%7Etaku/kakenhiLaTeX/faq.html
- $3.$   $MTFX$ http://osksn2.hep.sci.osaka-u.ac.jp/%7Etaku/kakenhiLaTeX/
- 4.  $A$ http://www.cml-office.org/kakenhibbs/tree.php
- $5.$ taku@champ.hep.sci.osaka-u.ac.jp

# **4.1**  $\blacksquare$

 $"kiban_ab"$  ()

#### **4.1.1** 用いるファイルの種類

• sjis, euc, jis, utf Linux euc jis Mac OS X sjis euc, Windows sjis utf Windows  $\hspace{1.6cm}$ \$ platex -version ート<br>
IAT<sub>E</sub>X Download

#### • single multi

Mac OS X TexShop mi single Windows Winshell multi

**4.1.2** 編集 *•* 私は湯川秀樹ではない、象の卵以外の研究をしたい、... IATEX (kiban\_ab.tex) • **•**  $\bullet$  ${\sum_l ... }$ ,  ${\footnotesize{\backslash$footnotesize}...}$ *}*,  ${\langle \langle \rangle}$ ,  ${\langle \rangle}$ **•**  $A,B,C$  $($  (  $\wedge$  )  $\mathrm{Imall}\{\ \ }$  single multi form file (forms/*kiban\_ab\_forms.tex*) • **•**  $\bullet$ • ①, ②  $\text{circled{1}}, \text{circled{2}}$ *•* 二重下線を引きたい。 **–** \underline{\underline{H.~Yukawa}} – \usepackage{uelm} uelm.sty {\uuline{H.~Yukawa} • **• •**  $\mathbf{a} = \mathbf{b}$ 2009 udline.sty (http://homepage2.nifty.com/domae/tex/udline.html)  $\ulcorner\ulcorner$ *•* 破線の下線をつけたいのですが udline.sty \settensen \Euc{...} \settensen uc{...} *•* エフォート欄に「**–**」を入れたい。(重複申請で一方しか採用されないの **)** KLEffort{12} *•* 何も書かれていないソースファイルはないのですか。

*•* 特定のページに編集時に飛びたいのですが。 **\section \subsection** Mac OS X TeXShop mi xxx\_sjis\_multi *•* 用いる様式は、**eps PDF** のどちらを使えばよいですか。 PDF PDF PDF eps *•* 予算の総額や年度毎の合計を見たいのですが。 \setboolean{BudgetSummary}{true} *•* 私は最大の5年ではなく、3年分のみ応募したいのですが。

 $(tokusui.text)$ \newcommand{\研究期間の最終元号年度}{24}  $24$  22 H22  $(2007 \t 9 \t 18)$ 

#### **4.1.3 LATEX**

• **PDF** 

\*\* WARNING \*\* "ArtBox" different from current CropBox found. \*\* WARNING \*\* ArtBox (PDF): [ 51.0601 63.0801 539.94 783.404 ] \*\* WARNING \*\* CropBox/MediaBox (PDF) : [ 0 0 595 842 ] PDF  $\blacksquare$ 

- Underfull \hbox (badness 10000) in .... warning
- *•* **Overfull** *\***hbox (116.65622pt too wide) in paragraph at lines 8–67 warning**

warning

• **!LaTeX Error: File "calc.sty' not found.** 

calc.sty, longtable.sty  $\text{LATEX}$  tools package tools  $\text{http://pt.15cm/1008}$ http://www.ctan.org/ tex-archive/macros/latex/required/tools/

# • **• PDF** the state  $\blacksquare$ xdvi dviout などでは、うまく dvi ファイルを表示できない場合が多  $\frac{\text{d}\text{vipdfmx}}{\text{d}\text{vipdfmx}}$  (  $\frac{20050831}{\text{d}\text{vipdfmx}}$ PDF 2000 dvipdfmx  $20040411$  "–V  $4$ "  $\rm PDF$  dvipdfmx  $eps$  5.1 • figure table  $\blacksquare$  **l** LaTeX Error: Not in outer par mode. figure table egg\_*kiban\_ab*.tex wrapfigure wraptable figure table *•* 日本語が正しく表示されない。  $pLaTeX$   $LaTeX$ **LaTeX** eps  $$

#### $4.1.4$

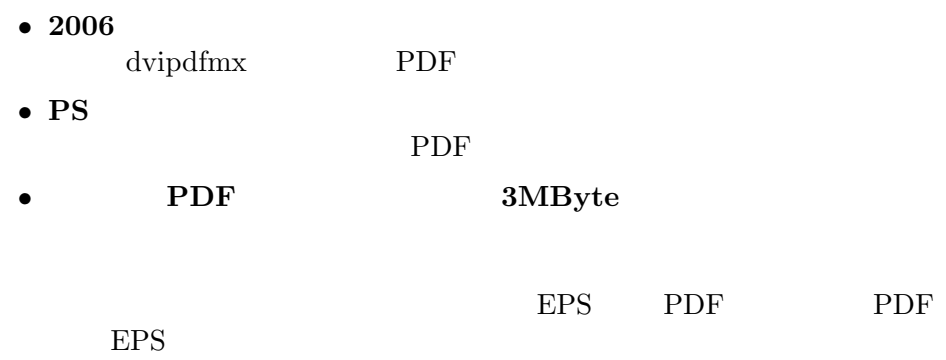

#### $4.1.5$

*•* 昔あった「科研費マクロ」とどう違うのですか。  $\rm{TeV}$  $\rm \, LATEX$ 

PDF 0

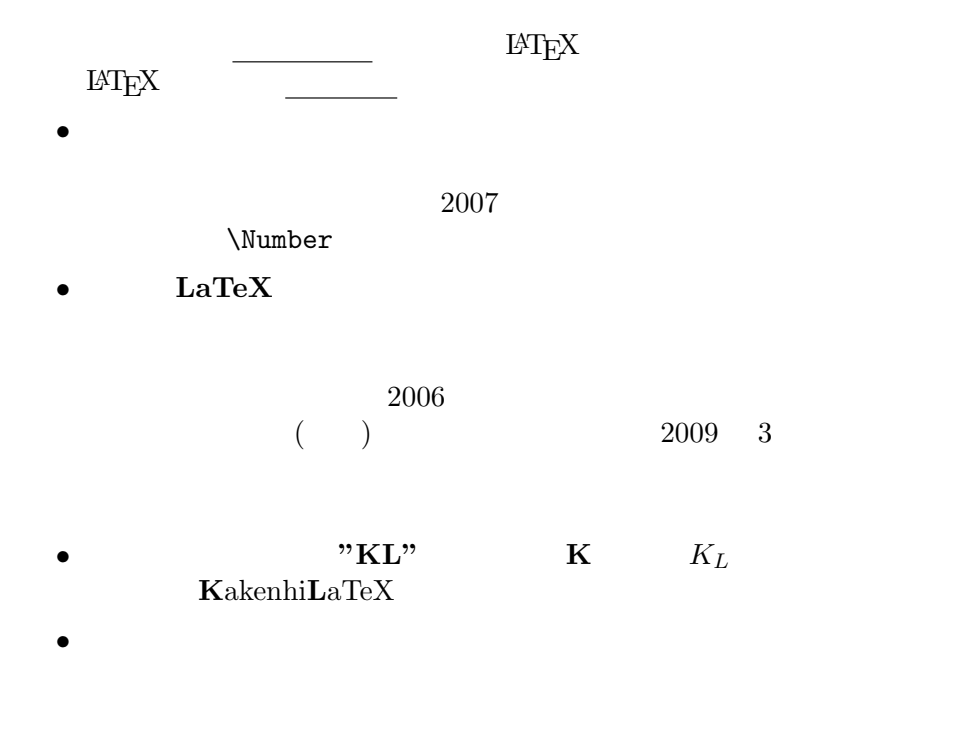

# **4.2**

 $\&$  LAT<sub>E</sub>X http://www.cml-office.org/kakenhibbs/tree.php Twitter # LaTeX  $($ taku@champ.hep.sci.osaka-u.ac.jp

**5** 基本情報

# $5.1$

Linux, Mac OS X, Windows

#### **5.1.1 Linux (Debian)**

- eps
	- **–** platex
	- **–** dvipdfmx PDF acroread
- pdf
- **–** platex - 20050823 dvipdfmx acroread dvipdfmx  $20040411$   $\frac{1}{20040411}$   $\frac{1}{20040411}$   $\frac{1}{20040411}$

#### **5.1.2** Scientific Linux

- eps
	- **–** platex
	- **–** pxdvi でプレビュー
	- dvipdfmx dvi pdf

#### 5.1.3 Mac OS X

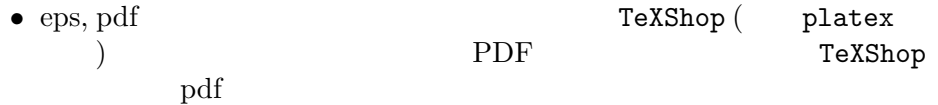

## **5.1.4 Windows XP** Windows Vista

- eps, pdf
	- **–** pTeX でコンパイル
	- *–* dviout
	- **–** dvipdfmx PDF

**5.2**  $\blacksquare$ • **•**  $\blacksquare$ **–** egg *kiban ab*.tex: 豊富な例文の入ったソースファイル。まずはそ **–**  $kiban_ab.\texttt{tex}$ - multi  $\emph{kiban\_ab\_01-02\_purpose.tex},\quad\emph{kiban\_ab\_03-05\_plan.tex},$ ...  $\mathbf{r}$ • コンピューザーが編集したりしてはいけないファイルやフォールやフォールやフォールやフォールやフ<mark>ォールやフ</mark> **–** forms, *kiban ab* forms eps, *kiban ab* forms pdf フォルダーには、 **LAT<sub>EX</sub>** • optional\_packages: wrapfig.sty  $\text{LATEX}$  optional\_packages wrapfig.sty  $\text{kiba}$  $w$ rapfig.sty  $\mathit{kiban}\_ab.\texttt{tex}$ directory (watermark.dtx 布条件を満たすために入れてあります。) • sample\_pdf • Readme.pdf

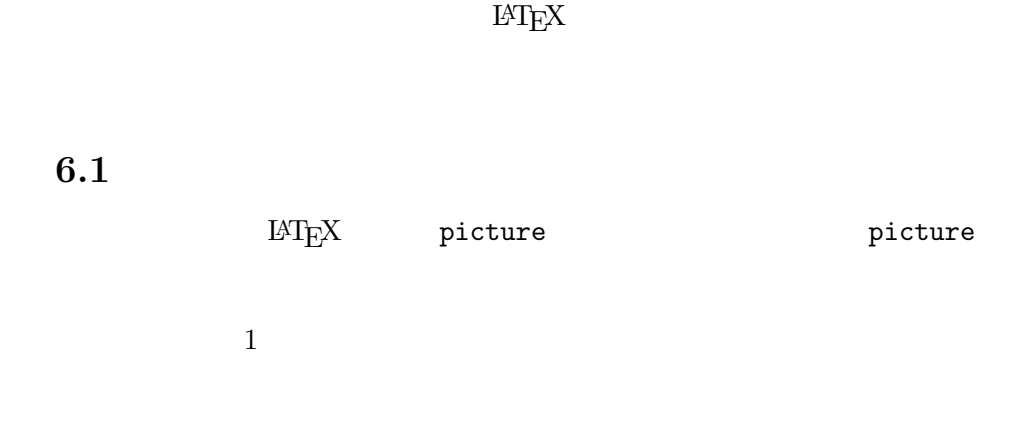

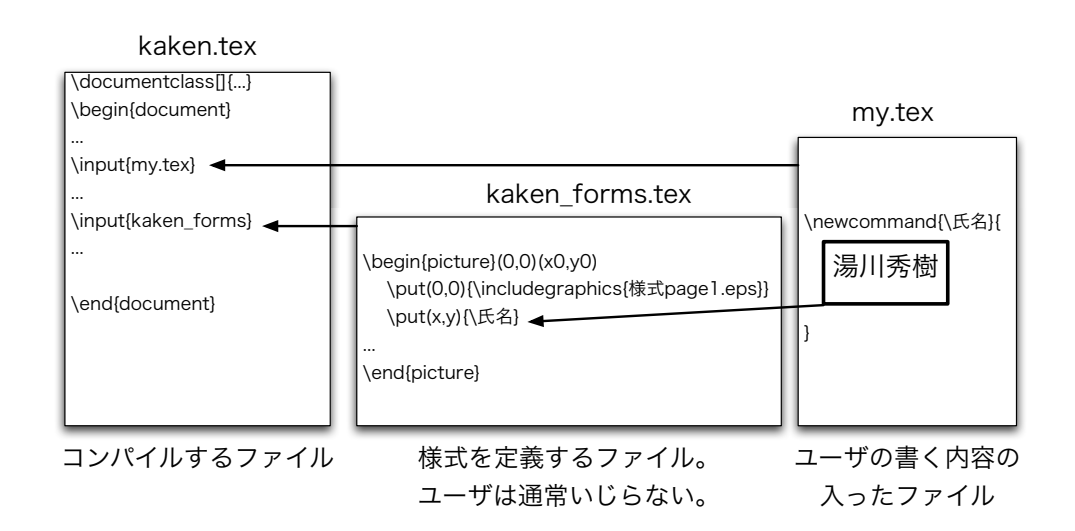

#### 1: multi  $\sim$

# **6.2**  $\blacksquare$

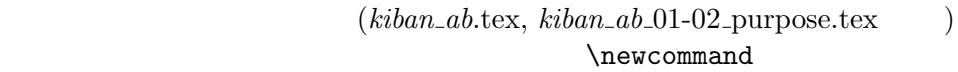

 $\newcommand{\n}{\frak R}\$  $%$ begin  $%$ end

```
  }
\newcommand{\\}{}%begin
   %end
  }
```
# **6.3** 様式等を定義するファイル

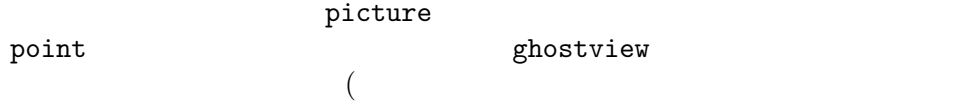

#### $6.3.1$

```
\put(100,200){
         \parbox[t]{250}{
\Lambda and \Lambda    }
    }
     (100, 200) [250]
\partial
```

```
\put(100,500){
           \begin{minipage}[t]{250}
\mathcal{N}    \end{minipage}
     }
        minipage
```

```
\put(0,0){\includegraphics{....}}
```
watermark

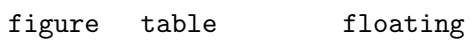

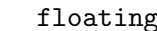

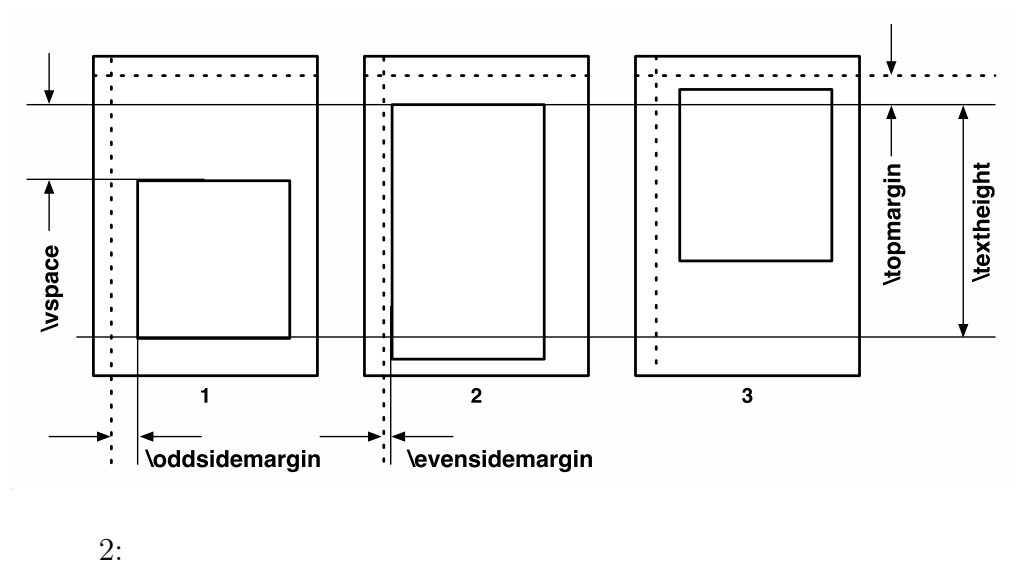

forms/kakenhi6.sty

**7.1 LATEX** 

 $\rm LATEX$  $3.6$ **\KLItemCost{** }{ }  $\&$ \**KLItemNumUnitCost{** }{ }{ } *\***KLItemNumUnitCostLocation***{* 品名 *}{* 個数 *}{* 単価 *}{* 設置機関 *}* (個数 *×* 単価)(設置機関) の形で表示され、金額が自動的に計算され *\***KLYearItemNumUnitCostTwo***{* 年度 *}{* 品名 *}{* 個数 *}{* 単価 *}{* 設置機関 *}{* 購入時期 *}* 度内の二つ目の品目からは、「年度」の引数は *{}* のように空欄にしてく *\***KLItemNumUnitCostTwo***{* 品名 *}{* 個数 *}{* 単価 *}{* 設置機関 *}{* 購入時期 *} \***KLPriorityItemNumUnitCostTwo***{* 優先順位 *}{* 品名 *}{* 個数 *}{* 単価 *}{* 設置機関 *}{* 購入時期 *}*

 $T_{\text{E}}\text{X}$ 

 $2007$ 

*\***KLParbox***{***xleft***}{***ytop***}{***xright***}{***ybottom***}{***pos***}{***...***}* 左上の座標(xleft, ytop),  $(xright, ybottom)$   $\{... \}$  $pos = t, c, b$ 

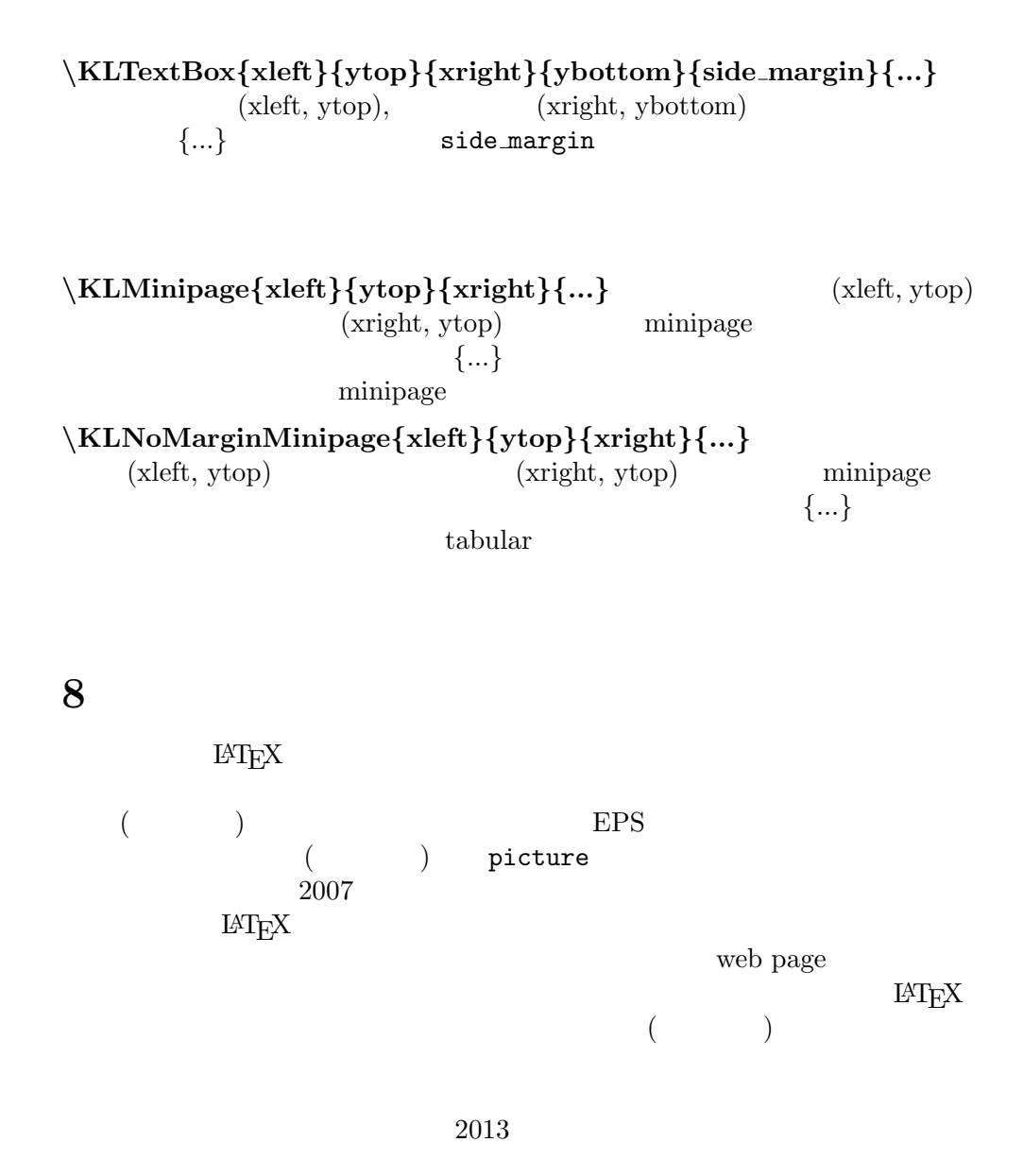

 $\text{MFEX}$  Mac OS X 10.7.5 , pTeX 3.141592-p3.1.11 (utf8.euc) (Web2C 7.5.4) (), TeXShop 3.18, Python 2.7.3 ), TeXShop 3.18, Python  $2.7.3$  $(2013 \quad 9 \quad )$